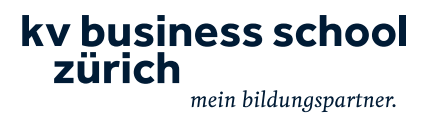

# Excel - PU41 für angehende Fachleute Finanz- und Rechnungswesen - Blended Learning

Bestätigung SIZ für Modul PU41

Bereiten Sie sich optimal auf die Modulprüfung «PU41» des SIZ vor, welche eine der zwingenden Voraussetzungen zur Anmeldung an die eidg. Berufsprüfung der Fachleute Finanz- und Rechnungswe ist. Dieser Kurs ist massgeschneidert auf die Bedürfnisse von Absolvierenden des FA Rechnungswese ausgerichtet. Nach bestandener Modulprüfung erhalten Sie eine entsprechende Bestätigung des SIZ.

Dieser Lehrgang ist als Blended-Learning-Modell konzipiert, bestehend aus ungefähr 2/3 Liveunterrich im Klassenverbund (je nach Modell vor Ort oder online) und aus 1/3 selbstgesteuerten Lerneinheiten.

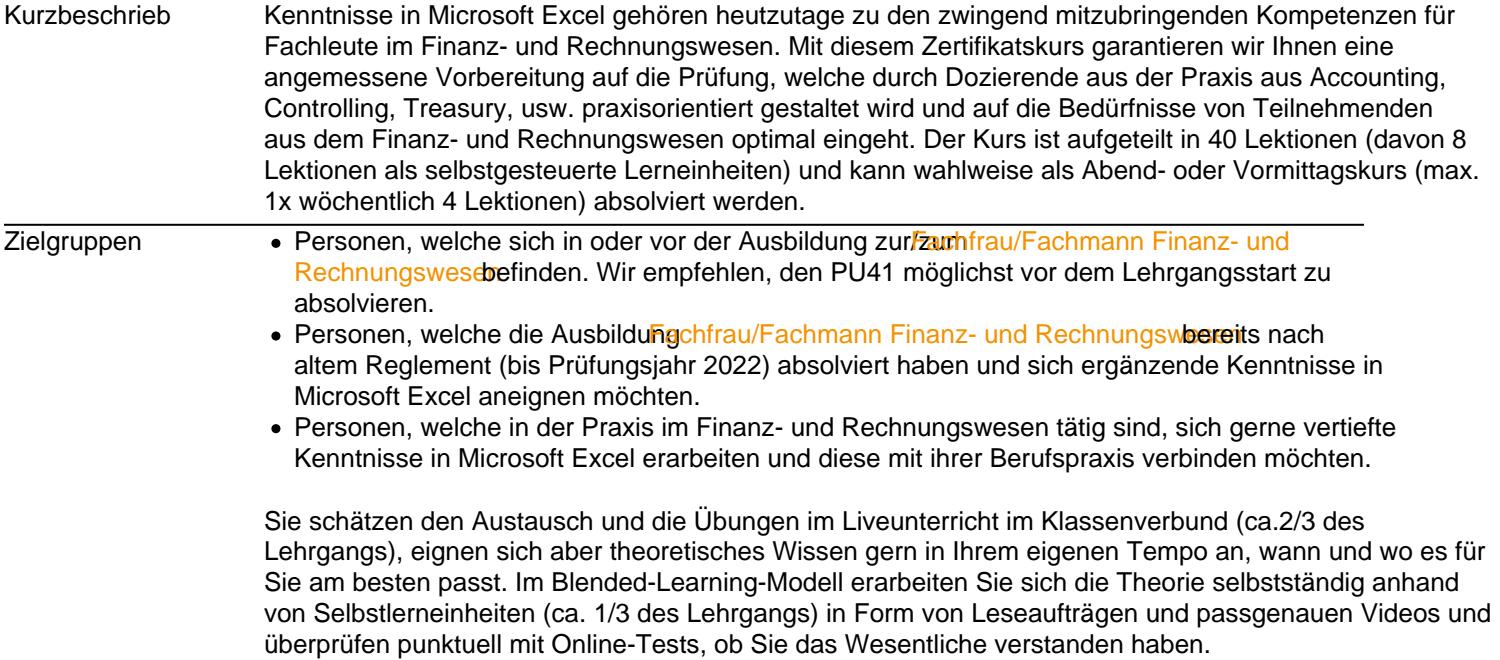

## Fakten und Kosten

## **Webcode**

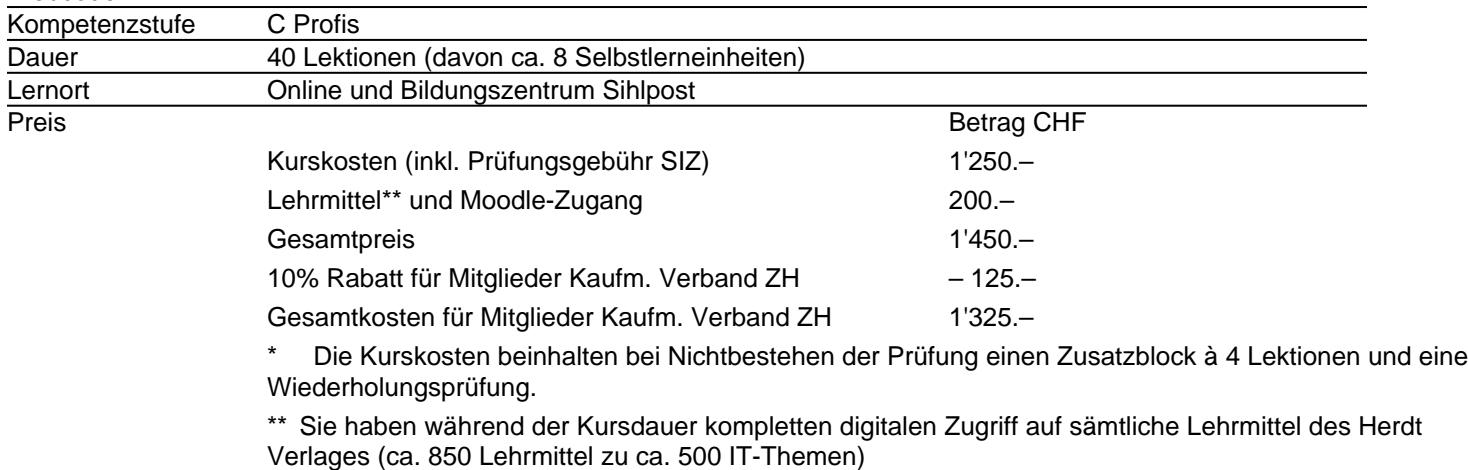

**Preisinfo** 

Finanzielle Beiträge des Bundes für Sie

Alle Teilnehmenden in Bildungsgängen zur Vorbereitung auf eine eidg. Pröfdgg Fachausweis oder eidg. Diplom) werden mit bis zu 50% der Kosten für ihre Weiterbildung unterstützt. Anspruch auf diese Unterstützung haben alle Personen, welche zur entsprechenden eidgenössischen Prüfung antreten. Sie beantragen die Rückerstattung nach absolvierter Prüfung direkt beim Bund.

Für den Kurs «Excel - PU41 für angehende Fachleute Finanz- und Rechnungswesen» bedeutet dies :

Das Angebot ist als Teil Ihrer Weiterbildung beitragsberechtigt unter folgenden Bedingungen: - Sie absolvieren innerhalb von 7 Jahren (ab Ausbildungsstart) auch die eidg. Berufsprüfung für «Fachleute im Finanz- und Rechnungswesen»

- Der vom Bund maximal ausbezahlte Betrag für einen eidg. Fachausweis inkl. aller vorbereitenden Kurse beträgt CHF 9500.-

[Weitere Infos zur Subjektfinanzieru](https://www.kv-business-school.ch/node/425)ng

Anschluss - [Fachleute im Finanz- und Rechnungsw](https://www.kv-business-school.ch/node/276)esen

# Alles zum Unterricht

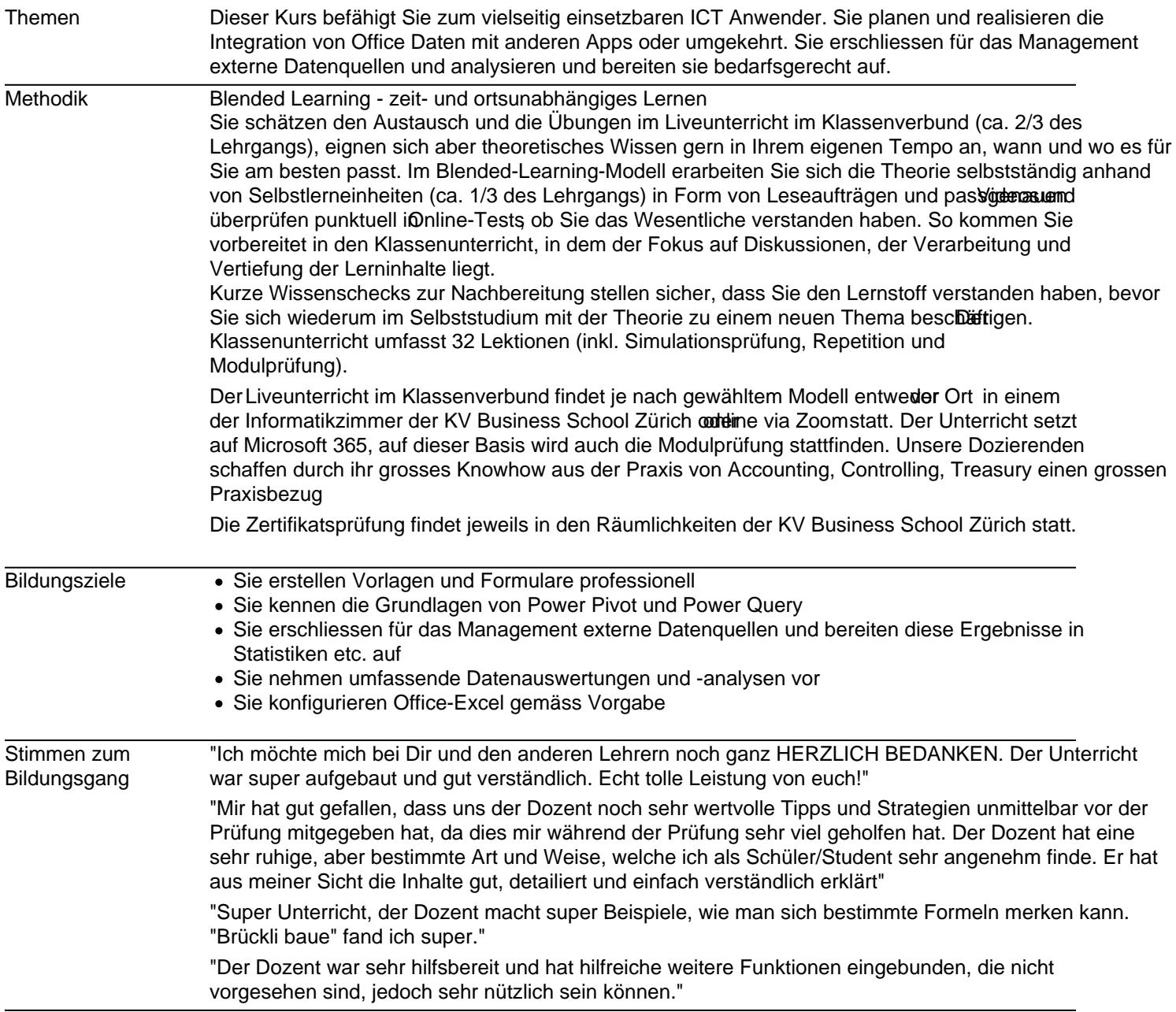

## Zulassung und Prüfung

### Voraussetzungen

- Gute Einsteigerkenntnisse von Microsoft Excel auf Stufe K (kaufmännische Ausrichtung) oder [AU4M](https://www.siz.ch/Angebot/Modulangebot/Modul-AU4M) (gymnasiale Ausrichtung)
- Wir setzen voraus, dass Sie diese Kenntnisse mit einem Eignungstest von SIZ geprüft haben, dazu gehen Sie wie in der Anleitung beschrieben vanleitung Registrierung SIZ und Durchführung [Eignungstest PU41-032024.p](https://www.kv-business-school.ch/sites/default/files/2024-03/Anleitung Registrierung SIZ und Durchführung Eignungstest PU41-032024.pdf) $($ #51.36 KB)
- Sollten Sie im oben genannten Eignungstest nicht mind. 60% der Punkte erreicht haben, empfehlen wir Ihnen als Grundlagenkurs das Semir**farcel Aufbaukurs** zu absolvieren, welches inhaltlich ziemlich genau der Stufe AU4 von SIZ entspricht, oder dessen Inhalte im Selbststudium zu erarbeiten.
- PC mit mindestens Windows 10 und Microsoft Excel 2019. Hinweis: Die Prüfung von SIZ basiert auf Office 365, in unseren Räumlichkeiten ist Microsoft 365 im Einsatz. Die Version Excel 2019 bietet jedoch für die Modulprüfung keine Einschränkungen.

### Prüfung

Die Modulprüfung PU41 von SIZ findet intern an der KV Business School Zürich statt, voraussichtlich direkt am letzten Kursabend/Kurstag. Bei den online durchgeführten Klassen (Fernunterricht) wird die Prüfung nach Möglichkeit online durchgeführt.

Die Prüfung darf einmal kostenlos wiederholt werden, inkl. einem Repetitionsblock.

#### Hohe Erfolgsquote

Durchschnittlich bestehen 80% unserer Teilnehmer:innen die Prüfung im ersten Versuch!

## **Durchführungen**

## **Montag, 17:45-21:00 Uhr (Klassenunterricht vor Ort)**

Erster Kurstag: 19.08.2024 | Letzter Kurstag: 04.11.2024 Letzter Kurstag ist gleichzeitig der Prüfungstermin.

Diese Kursvariante besteht aus 2/3 **Unterricht vor Ort** und aus 1/3 Selbstlerneinheiten.

### **Diese Klasse ist leider ausgebucht; Sie dürfen sich gerne auf die Warteliste anmelden.**

**Freitag, 17:45-21:00 Uhr (Klassenunterricht online) - ausgebucht, Warteliste** Erster Kurstag: 23.08.2024 | Letzter Kurstag: 08.11.2024 Letzter Kurstag ist gleichzeitig der Prüfungstermin.

Diese Kursvariante besteht aus **2/3 Online-Unterricht via Zoom** und 1/3 Selbstlerneinheiten.

### **Diese Klasse ist leider ausgebucht; Sie dürfen sich jedoch gerne auf die Warteliste anmelden.**

## **Samstag, 08:45-12:00 Uhr (Klassenunterricht online)**

Erster Kurstag: 24.08.2024 | Letzter Kurstag: 09.11.2024 Letzter Kurstag ist gleichzeitig der Prüfungstermin.

Diese Kursvariante besteht aus **2/3 Online-Unterricht via Zoom** und 1/3 Selbstlerneinheiten.

### **Montag, 17:45-21:00 Uhr (Klassenunterricht vor Ort)**

Erster Kurstag: 21.10.2024 | Letzter Kurstag: 16.12.2024 Letzter Kurstag ist gleichzeitig der Prüfungstermin.

Diese Kursvariante besteht aus 2/3 **Unterricht vor Ort** und aus 1/3 Selbstlerneinheiten.

## **Freitag, 17:45-21:00 Uhr (Klassenunterricht online)**

Erster Kurstag: 25.10.2024 | Letzter Kurstag: 20.12.2024 Letzter Kurstag ist gleichzeitig der Prüfungstermin.

Diese Kursvariante besteht aus **2/3 Online-Unterricht via Zoom** und 1/3 Selbstlerneinheiten.

### **Samstag, 08:45-12:00 Uhr (Klassenunterricht online)**

Erster Kurstag: 26.10.2024 | Letzter Kurstag: 14.12.2024 Letzter Kurstag ist gleichzeitig der Prüfungstermin.

Diese Kursvariante besteht aus **2/3 Online-Unterricht via Zoom** und 1/3 Selbstlerneinheiten.

# **Beratung**

Claudia Fröhlich [044 974 30 49](tel:044 974 30 49)  [sihlpost@kv-business-school.ch](mailto:sihlpost@kv-business-school.ch)

Lehrgangsleitung

Thomas Reuteler

KV Business School Zürich Bildungszentrum Sihlpost Sihlpostgasse 2 Postfach CH-8031 Zürich T +41 44 974 30 00